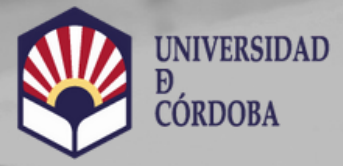

**VICERRECTORADO DE ESTUDIANTES Y CULTURA** 

Biblioteca Universitaria

# Percentil

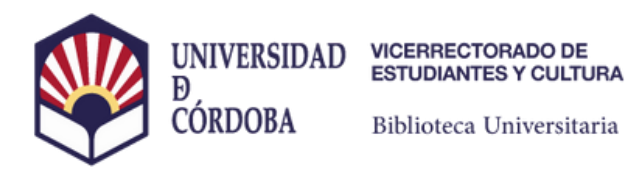

**Percentil WOS** 

## **Bidirectional association between normative adjustment and bullying** perpetration in adolescence: A prospective longitudinal study

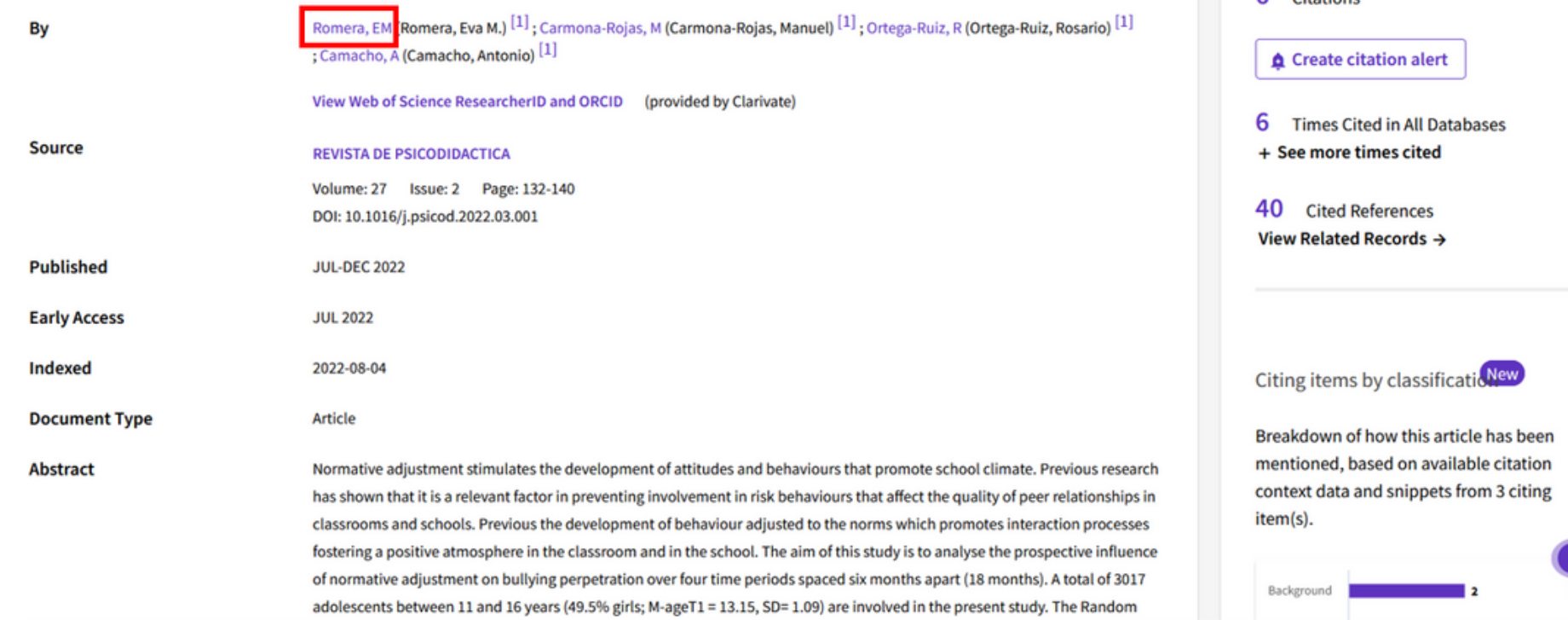

unduvo neuvuri

6 Citations

In Web of Science Core Collection

## Localizamos el artículo y hacemos clic sobre el nombre del autor/a

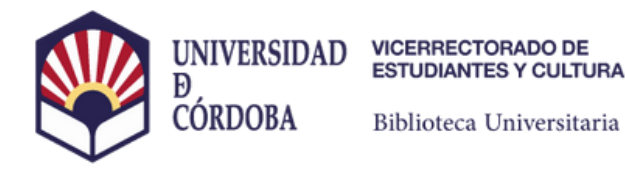

# **Percentil WOS**

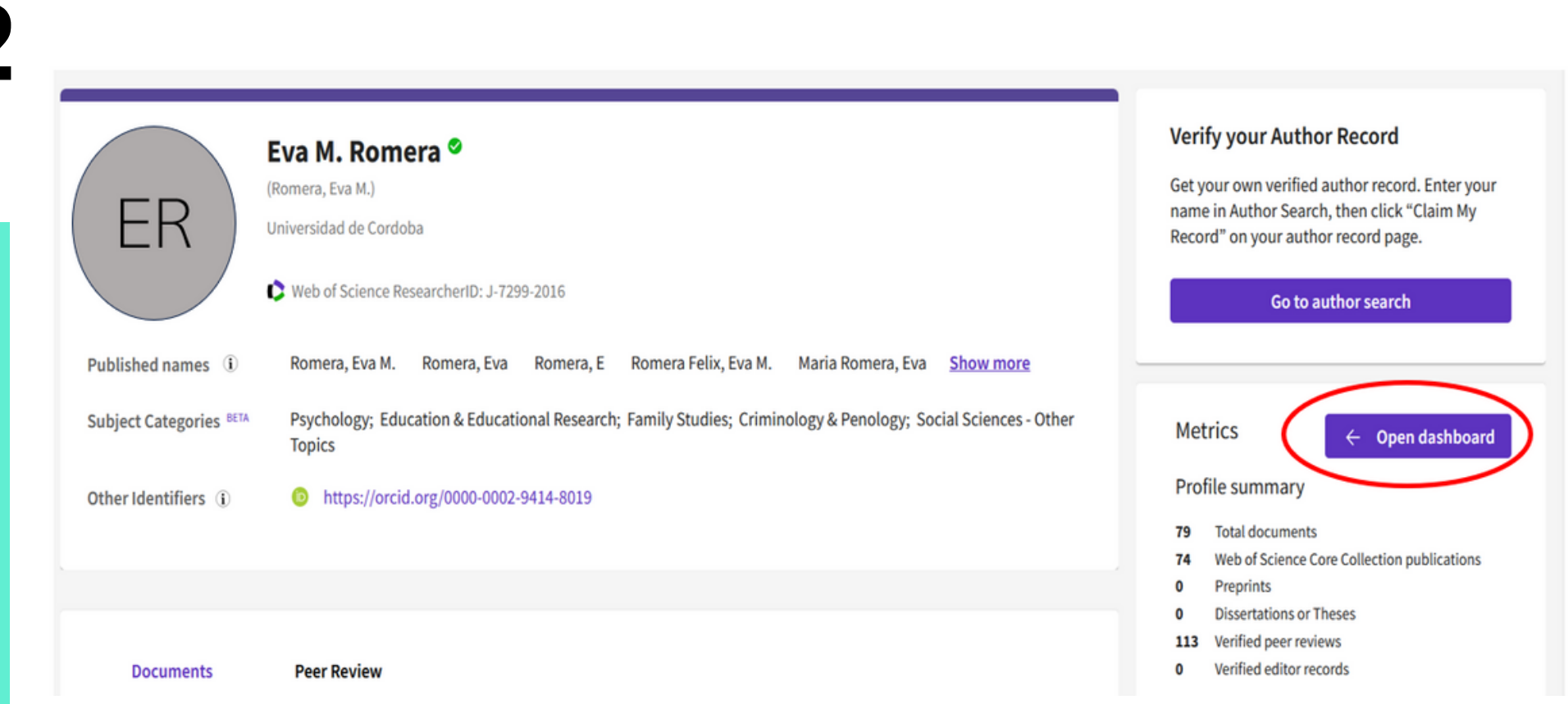

#### En el apartado métricas abrimos el dashboard

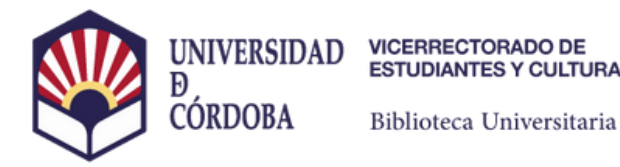

Percentil WOS

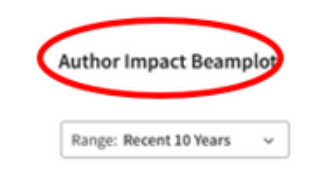

#### **= Open Filters >**

#### Percentil

Compara el número de citas recibidas por este documento con la media de las citas recibidas por documentos similares en la misma categoría temática durante el mismo periodo.

Por ejemplo, un percentil 90 indica que nuestro artículo está situado entre el 10% de los artículos más citados a nivel mundial en la categoría "Social Sciences" en el año 2019.

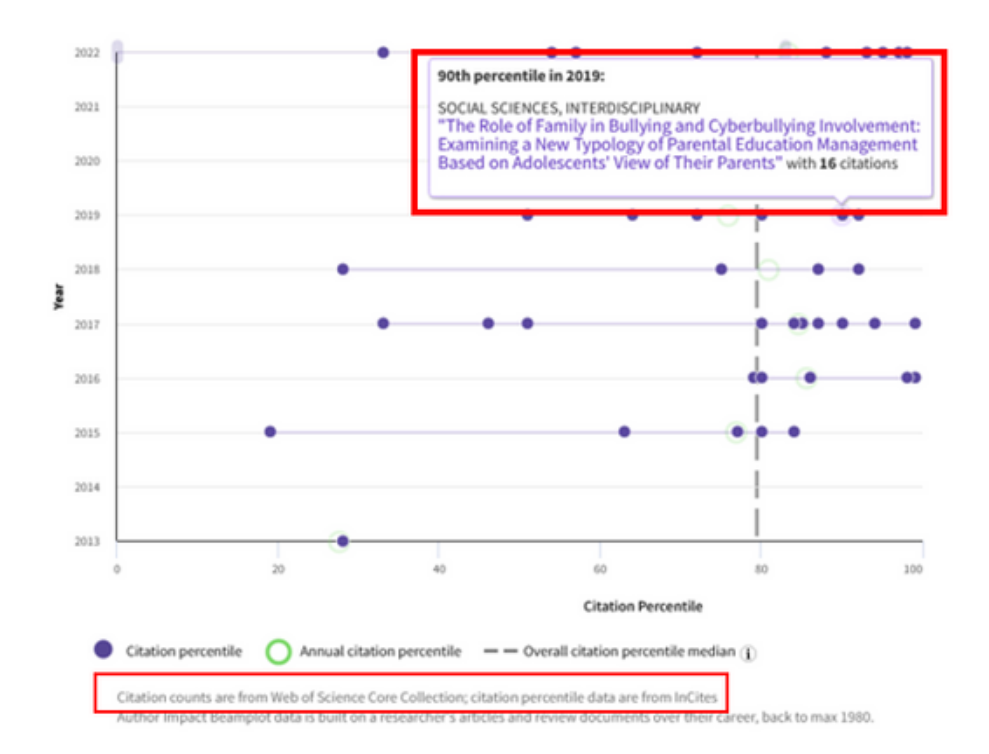

#### Aquí podemos obtener los percentiles